### **Introduction to Protégé**

Majid Sazvar sazvar@stu-mail.um.ac.ir

Knowledge Engineering Research Group & Web Technology Laboratory Ferdowsi University of Mashhad

2010

## **Overview**

- What is Protégé?
- Protégé Editors
- Protégé Plugins

# What is Protégé?

- Protégé is a free, open source ontology editor and knowledge-base framework.
- Protégé implements a rich set of knowledge-modeling structures and actions that support the creation, visualization, and manipulation of ontologies in various representation formats.
- Protégé can be extended by way of a plug-in architecture and a Javabased Application Programming Interface (API) for building knowledge-based tools and applications.

# What is Protégé?

- Links:
	- Protégé website: http://protege.stanford.edu
	- CO-ODE website: http://www.co-ode.org

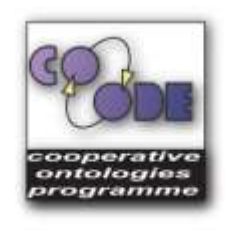

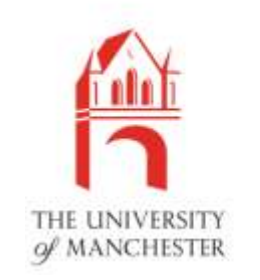

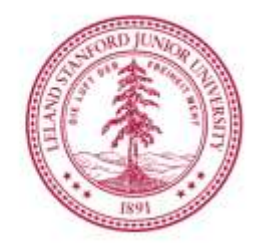

# Protégé Editors

- Protégé-OWL (Protégé 4.x)
	- Enables users to build ontologies for the *Semantic Web*, in particular in the W3C's Web Ontology Language (OWL) format.
- Latest version
	- Protégé 4.1 alpha (March 4, 2010)
	- **full support for OWL 2.0**
	- Protégé 4.0.2 (December 3, 2009)
	- **partial support for OWL 2.0**

# Protégé Editors

### • Protégé-Frames (Protégé 3.x)

- Enables users to build and populate ontologies that are *frame-based*, in accordance with the Open Knowledge Base Connectivity protocol (OKBC). In this model, an ontology consists of a set of classes organized in a subsumption hierarchy to represent a domain's salient concepts, a set of slots associated to classes to describe their properties and relationships, and a set of instances of those classes - individual exemplars of the concepts that hold specific values for their properties.
- Latest version
	- Protégé 3.4.4 (March 8, 2010)
	- **support for OWL 1.0, RDF(S), and Frames**

# Protégé Editors

### • WebProtégé

– Is an open source, lightweight, web-based ontology editor. The main goal in developing WebProtege is to support the process of collaborative ontology development in a web environment.

### • Latest version

– WebProtégé 0.5 alpha (August 14, 2009)

Introduction to Protege - Majid Sazvar - 2010

## Side by Side Comparison

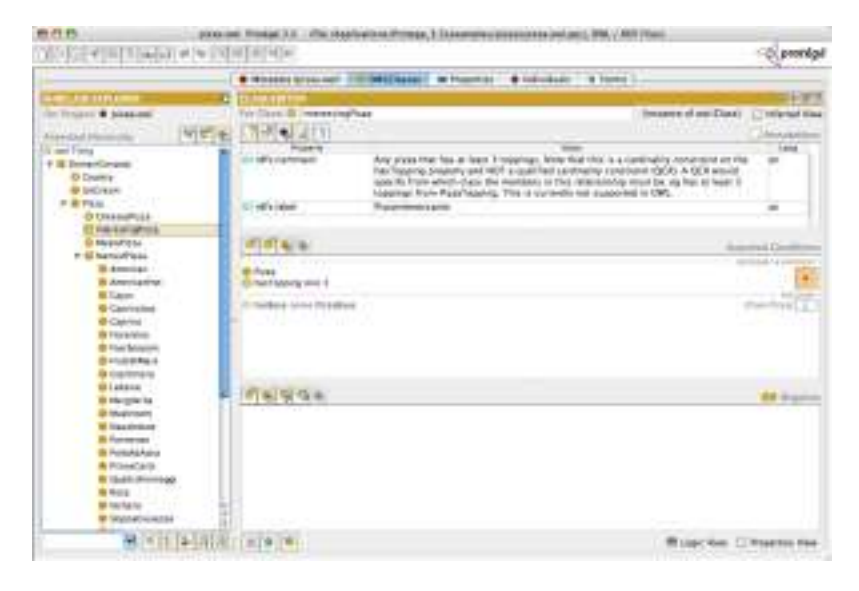

### Protégé 3.x Protégé 4.x

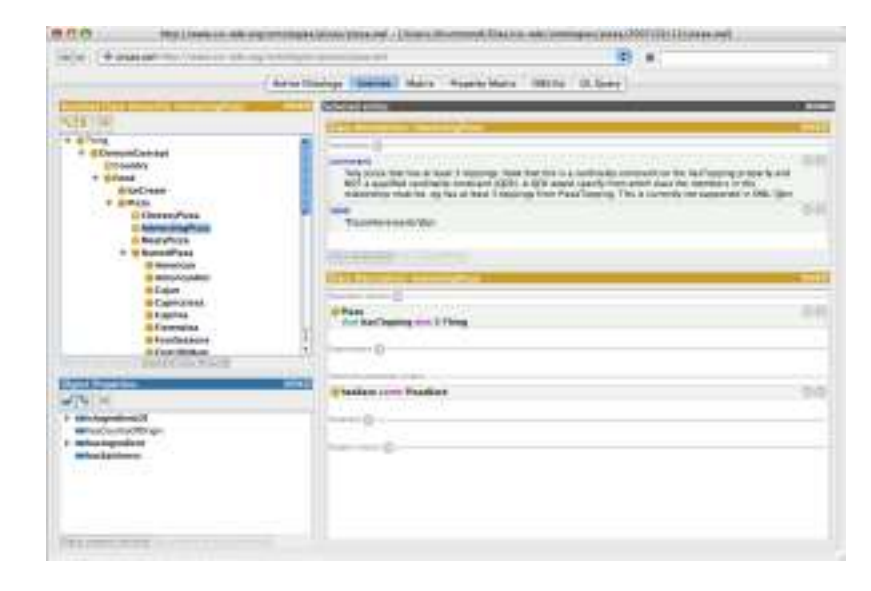

# Side by Side Comparison

Frames Support: Yes RDFS: Yes OWL 1.0 support: Yes OWL 2.0 support: **No** SPARQL: Yes SWRL: Yes Reasoner DIG Interface: Yes Direct Connection with Reasoner: Yes Project File: Yes OWL Import: Repository Plugins: Yes Multi-user: Yes with client-server version Database Storage Model: JDBC DB back-end Frames Support: No RDFS: Yes OWL 1.0 support: Yes OWL 2.0 support: **Yes** SPARQL: **No** SWRL: Yes Reasoner DIG Interface: No Direct Connection with Reasoner: Yes Project File: No OWL Import: Local, Repository, Web Plugins: Yes Multi-user: No Database Storage Model: **No** Protégé 3.x Protégé 4.x

## Recommendations

- For working with **frames-based ontologies** there is only one choice Protege 3.4 is built on a very mature and stable codebase. Frames support is not currently available in P4.x.
- For coders writing **purely OWL applications**, I recommend 4.x.
- For applications where you cannot cleanly break away from **RDF** you should consider 3.4.
- Protege 4.x uses the open source, Java-based **OWL API** that is proving popular with many developers around the world. This makes writing or migrating to and from other systems more straightforward, and a larger developer community means more assistance and a more robust codebase.

## Recommendations

• Ultimately, **P3.x is coming to a stable state** such that the features of the platform are well known and the behaviour is predictable. There are many plugins available that aid particular tasks that are not currently available for P4.x. So for example, those wanting SWRL support will find the framework in P3.x much more substantial than in P4.x. Equally, users that need access to RDF(S) level constructs will need to use P3.x.

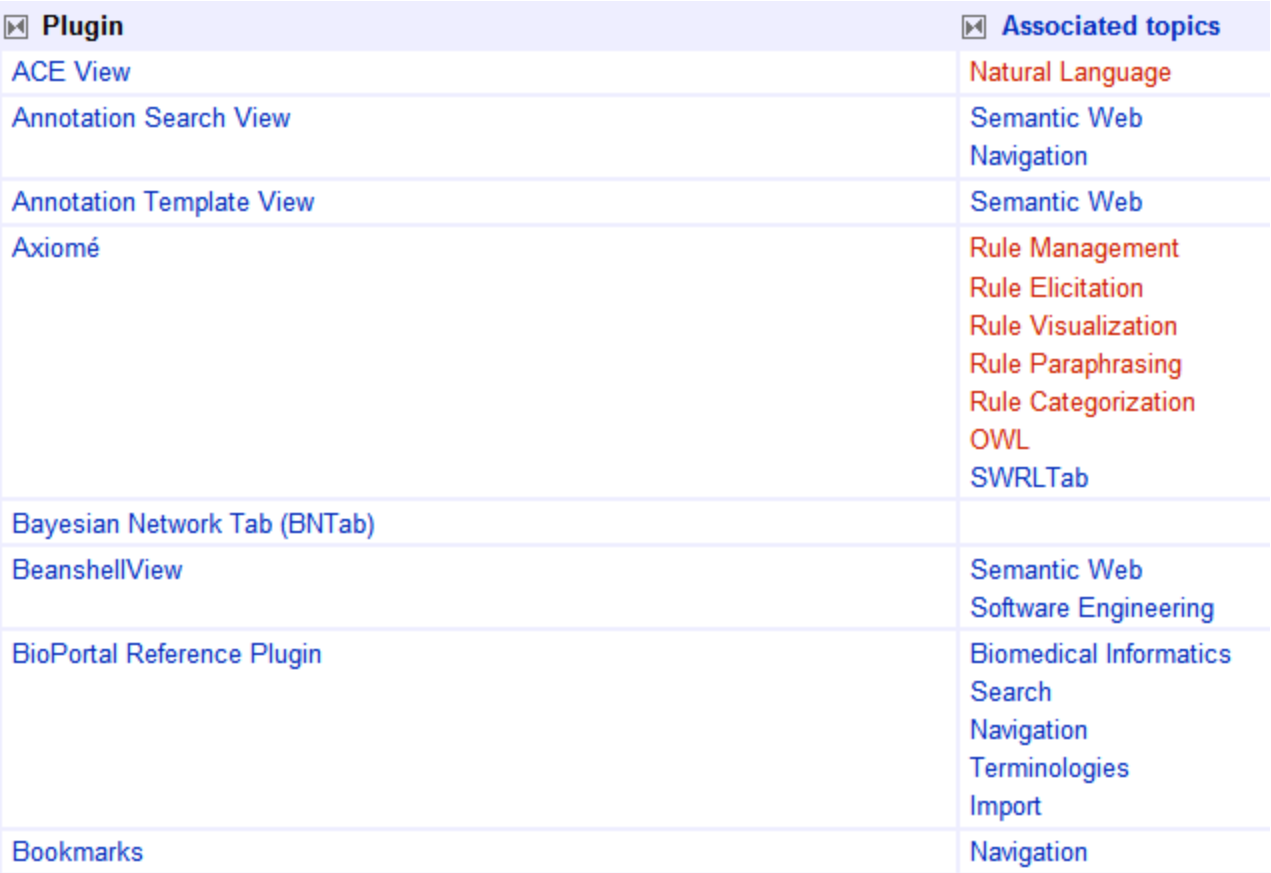

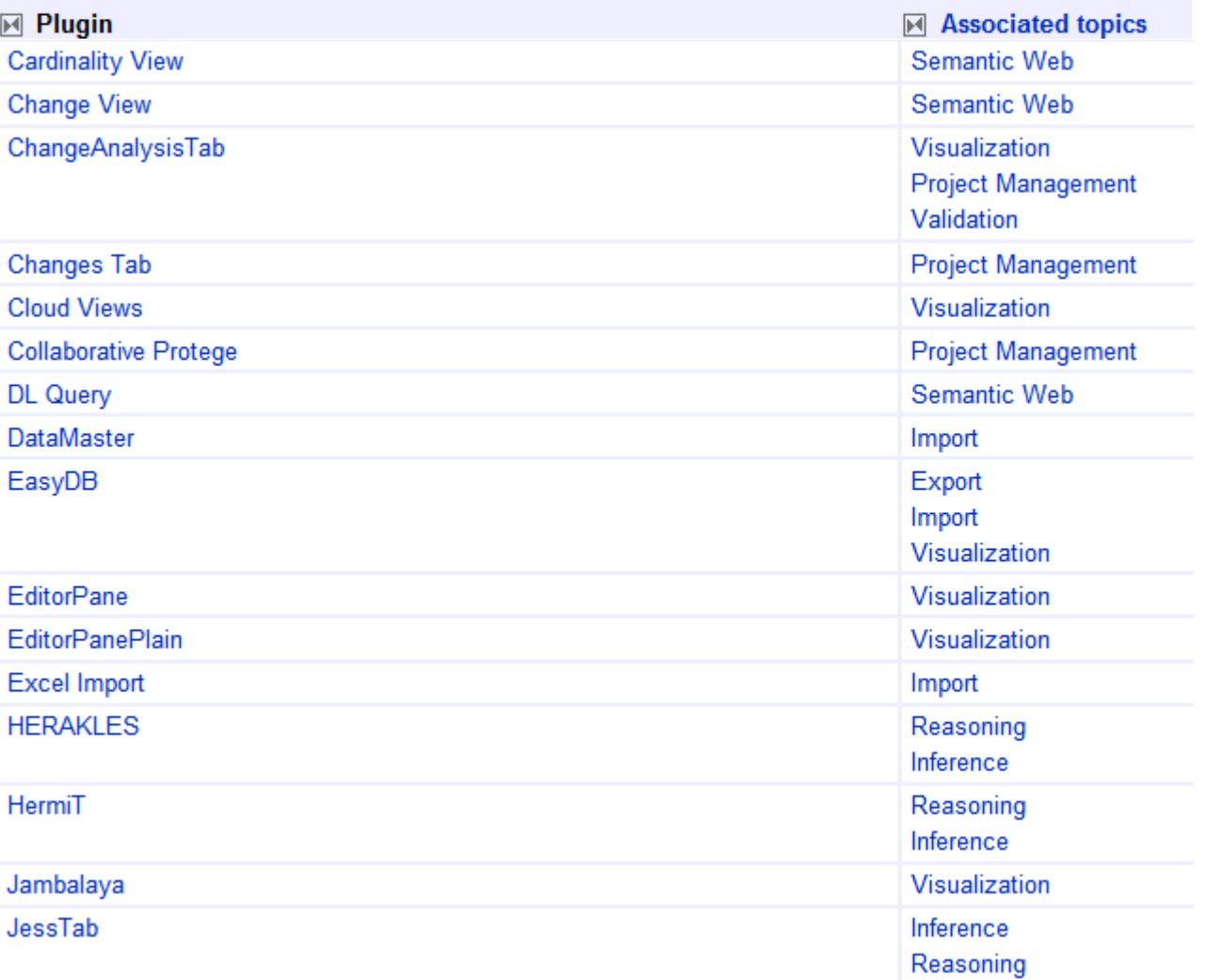

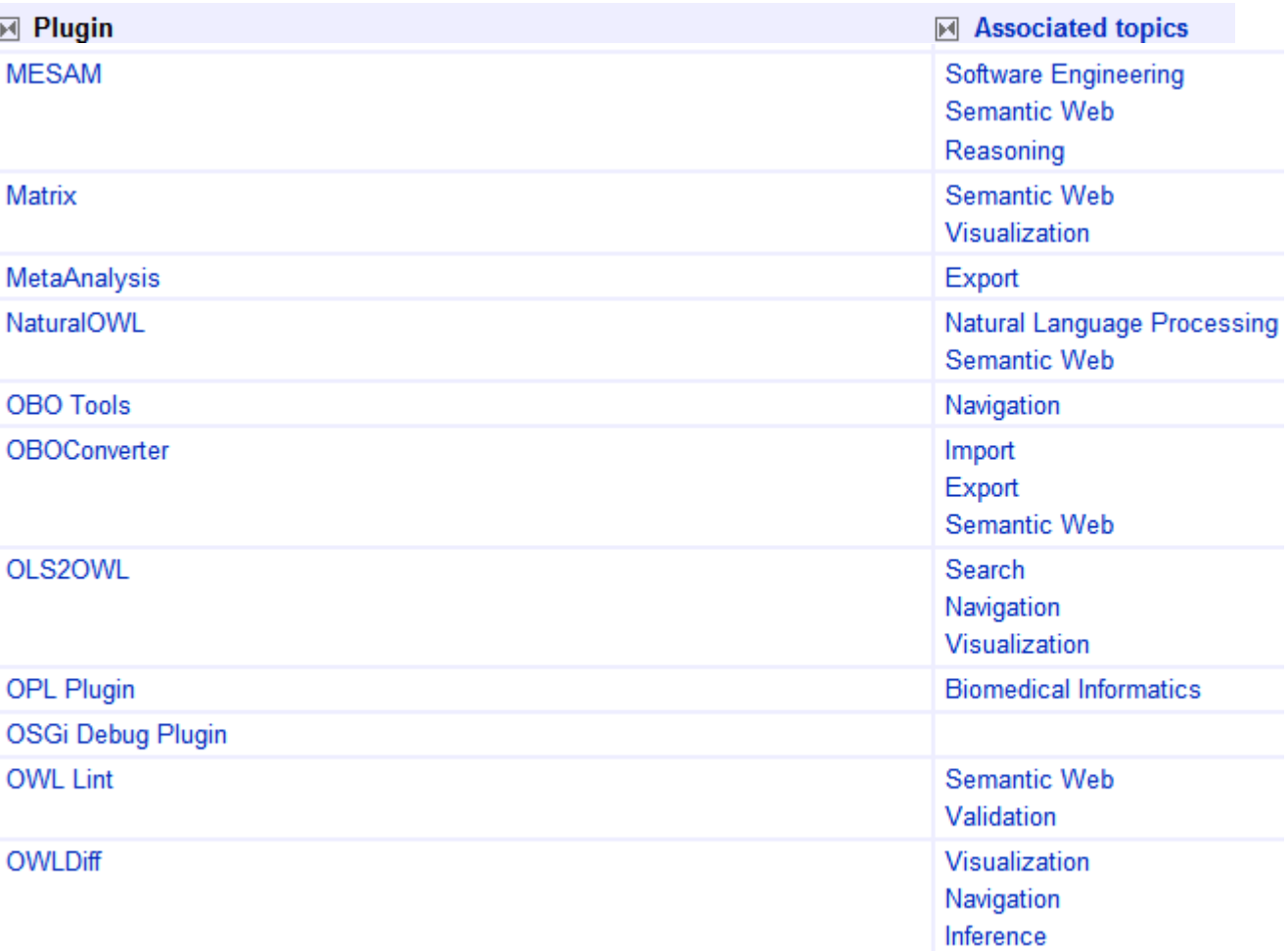

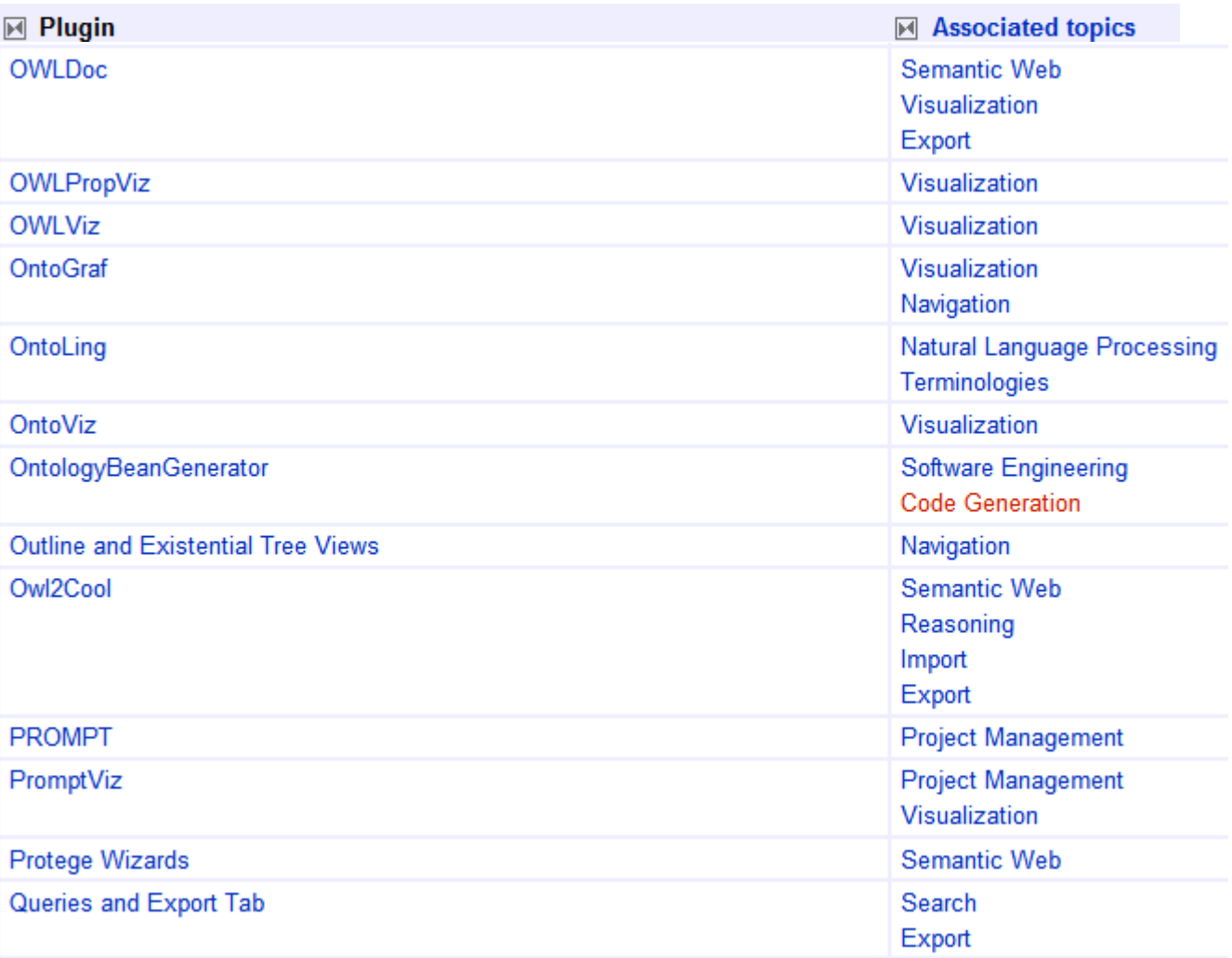

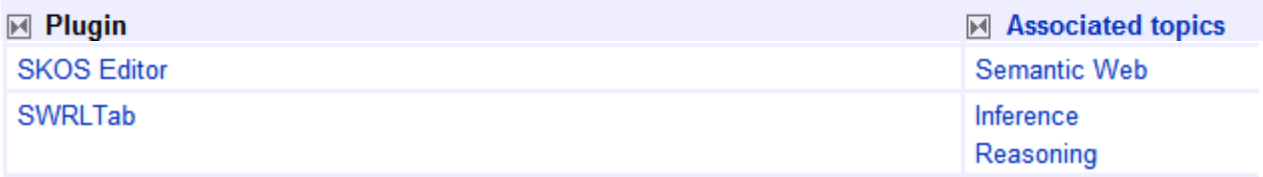

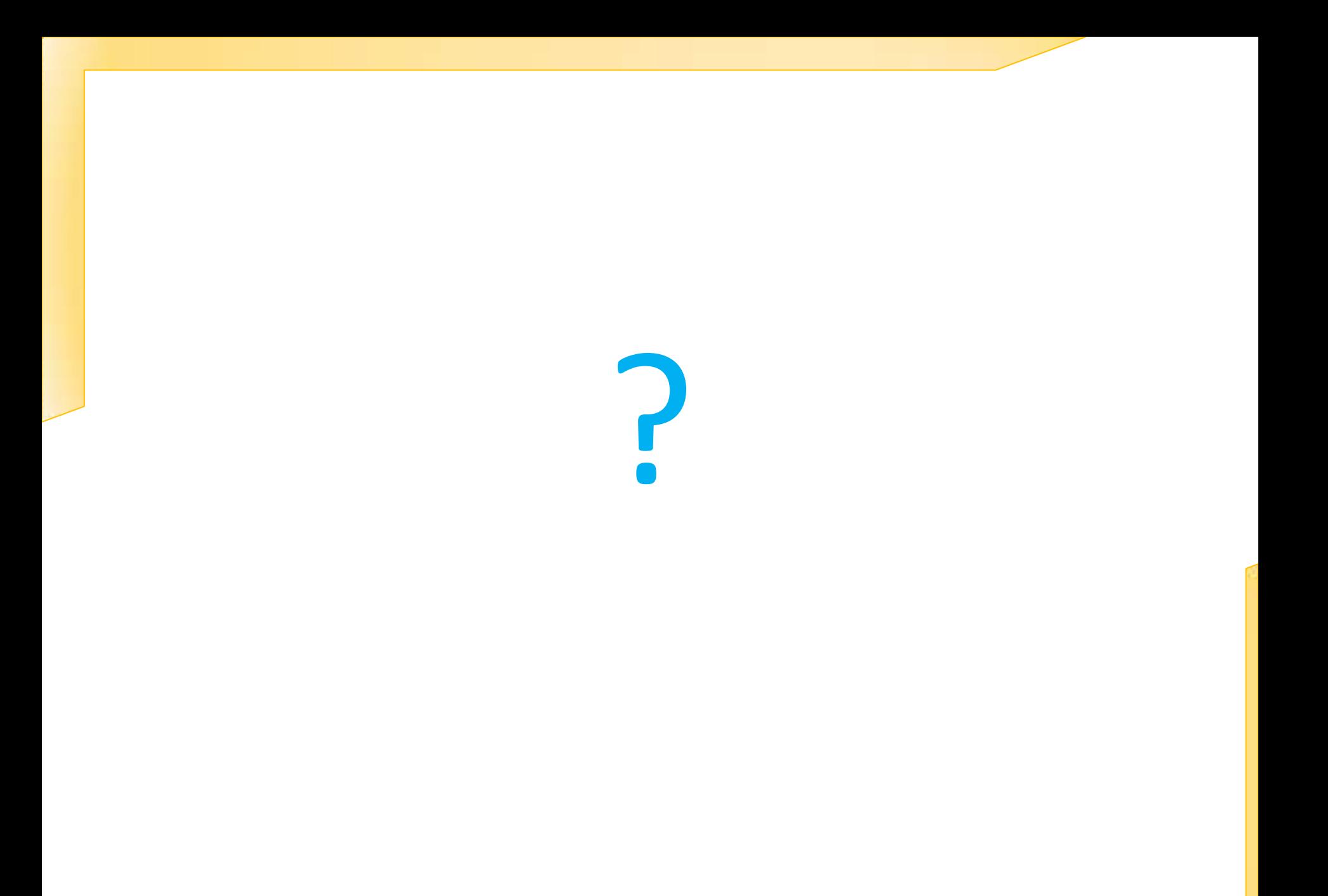